# **eole-vpn - Bac à idée #12147**

# **Faciliter la mise en place manuelle (sans Zéphir) du VPN sur Amon**

23/06/2015 11:06 - Joël Cuissinat

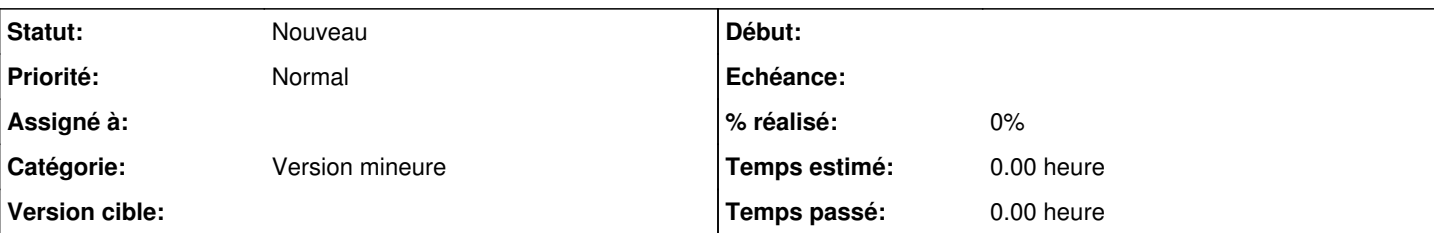

## **Description**

Exigence : Monter un tunnel Amon-Sphynx sans Zéphir

Actuellement, il faut placer les fichiers issus du Sphynx dans le répertoire **/root/tmp/ConfIpsec** avant de lancer les commandes, cette méthode pourrait être améliorée en demandant le chemin (ou mieux en affichant un navigateur de fichier).

Très peu (voire aucun) d'utilisateurs n'a remonté cette demande d'amélioration. En réalité, on passe par Zéphir. Le mode manuel est vraiment utilisé à titre exceptionnel. Cette évolution est-elle justifiée ? Si non, à mettre dans bac à idée.

*Il existe déjà une proposition de code dans la tâche...*

### **Sous-tâches:**

Tâche # 1489: active\_rvp : coder le mode manuel ;) **Nouveau**

#### **Historique**

### **#1 - 11/09/2015 10:10 - Gérald Schwartzmann**

*- Assigné à mis à force bleue*

### **#2 - 11/09/2015 10:11 - Gérald Schwartzmann**

*- Release EOLE 2.5.1 supprimé*

#### **#3 - 02/11/2015 15:06 - Scrum Master**

*- Release mis à EOLE 2.4.2.1*

#### **#4 - 03/11/2015 15:17 - Fabrice Barconnière**

*- Tracker changé de Scénario à Proposition Scénario*

*- Sujet changé de Améliorer la mise en place manuelle d'une configuration RVP sur l'Amon à Mise en place manuelle du VPN : proposer un navigateur de fichier pour clé et certificat*

## **#5 - 04/11/2015 14:55 - Fabrice Barconnière**

*- Description mis à jour*

### **#6 - 05/11/2015 08:30 - Fabrice Barconnière**

- *Tracker changé de Proposition Scénario à Demande*
- *Assigné à force bleue supprimé*

#### **#7 - 05/11/2015 10:15 - Scrum Master**

*- Assigné à mis à Joël Cuissinat*

Demande à formaliser. *Si OK : ajouter les tâches pour l'exigence et la doc*

Demande issue de l'équipe EOLE, n'impactant pas vraiment les utilisateurs et [la documentation a été modifiée en conséquence](http://eole.ac-dijon.fr/documentations/2.5/beta/partielles/ModuleAmon/co/50-GestionDesTunnelsVPN.html) => à envoyer dans le bac à idées.

## **#8 - 05/11/2015 13:53 - Joël Cuissinat**

*- Tracker changé de Demande à Proposition Scénario*

*- Projet changé de Distribution EOLE à eole-vpn*

*- Sujet changé de Mise en place manuelle du VPN : proposer un navigateur de fichier pour clé et certificat à Faciliter la mise en place manuelle (sans Zéphir) du VPN sur Amon* 

*- Catégorie mis à Version mineure*

### **#9 - 05/11/2015 13:59 - Joël Cuissinat**

*- Description mis à jour*

## **#10 - 12/11/2015 17:07 - Joël Cuissinat**

*- Assigné à Joël Cuissinat supprimé*

## **#11 - 27/11/2015 16:18 - Scrum Master**

*- Tracker changé de Proposition Scénario à Bac à idée*